Dr. Holger Reibold

## **Kommerzielle Joomla- und Mambo-Erweiterungen**

## **Inhaltsverzeichnis**

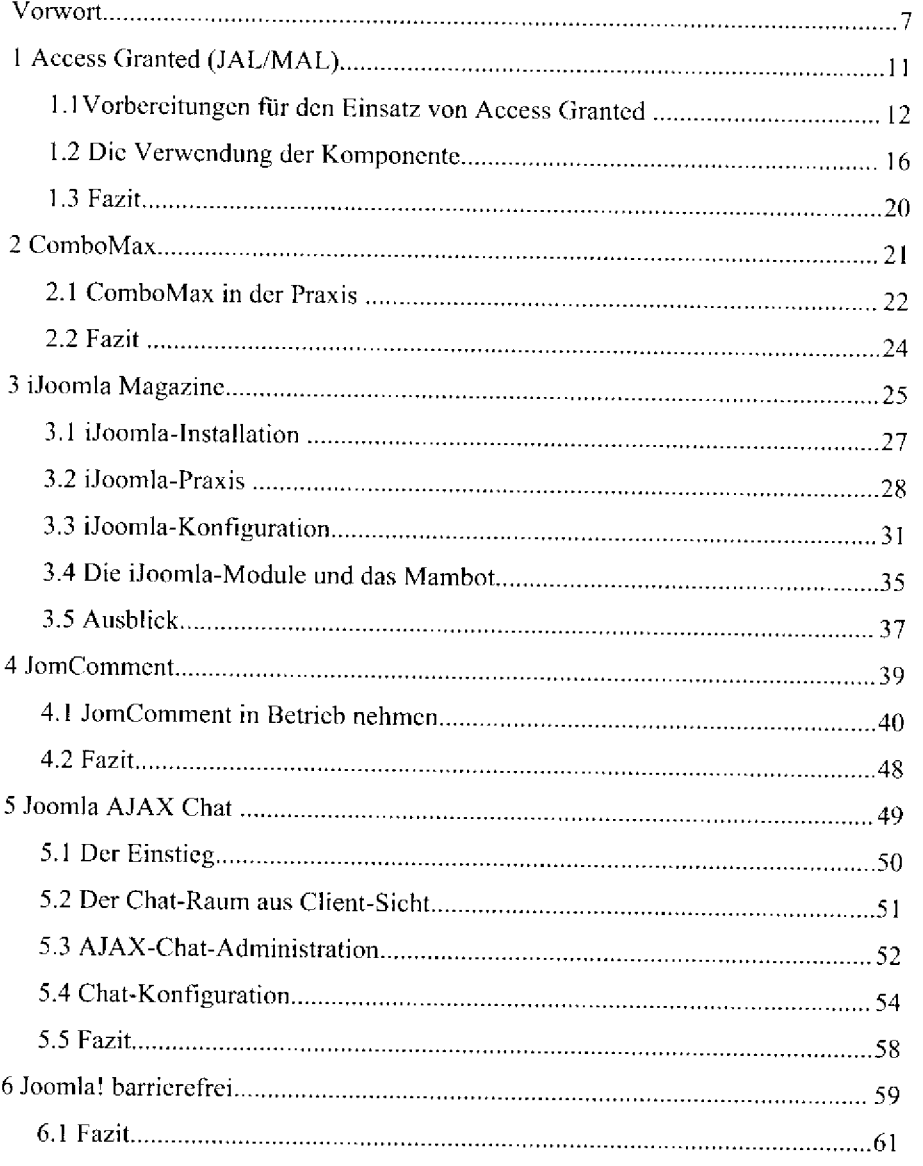

u la

 $\sim$ 

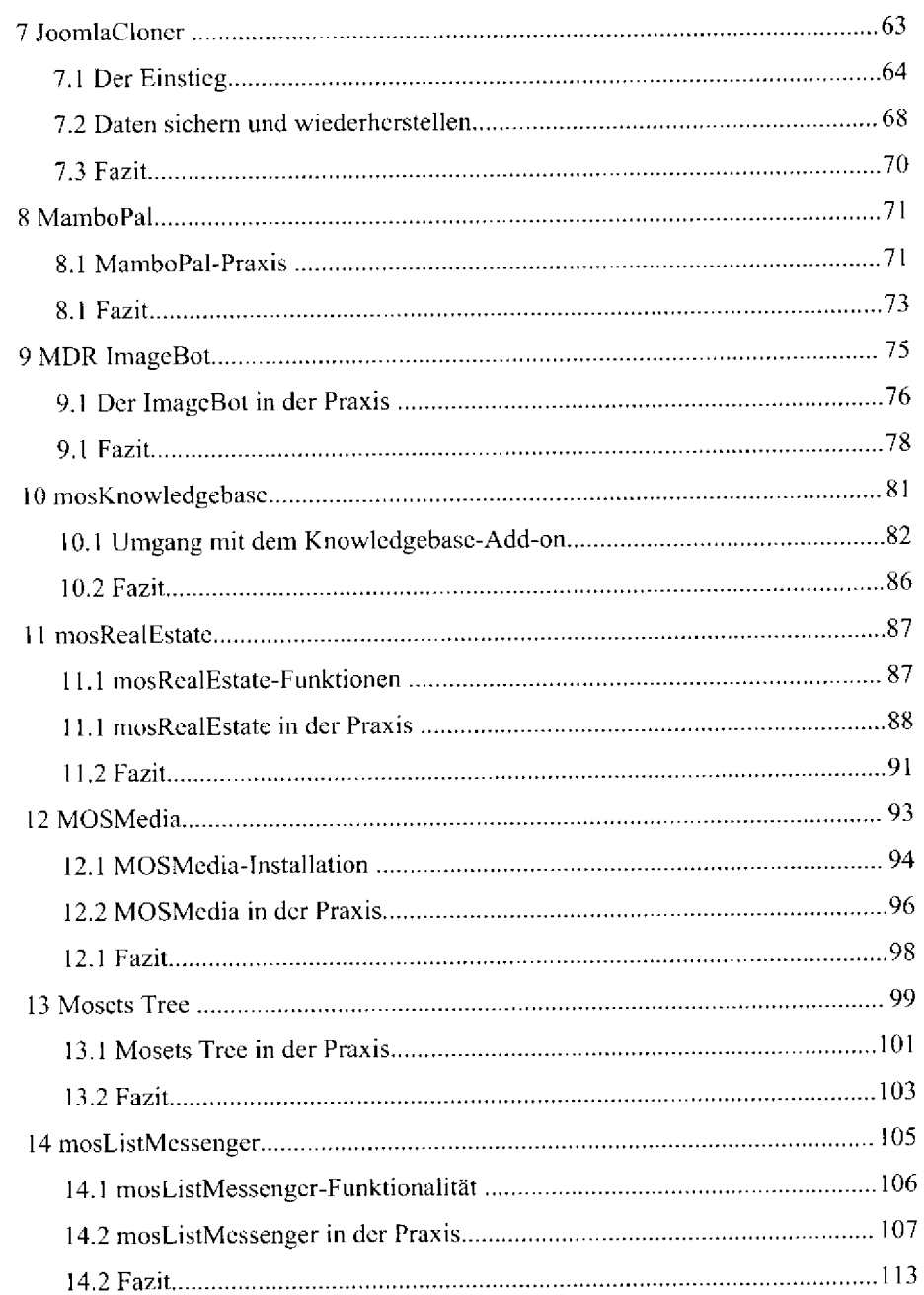

**4** 

 $\sim$  .

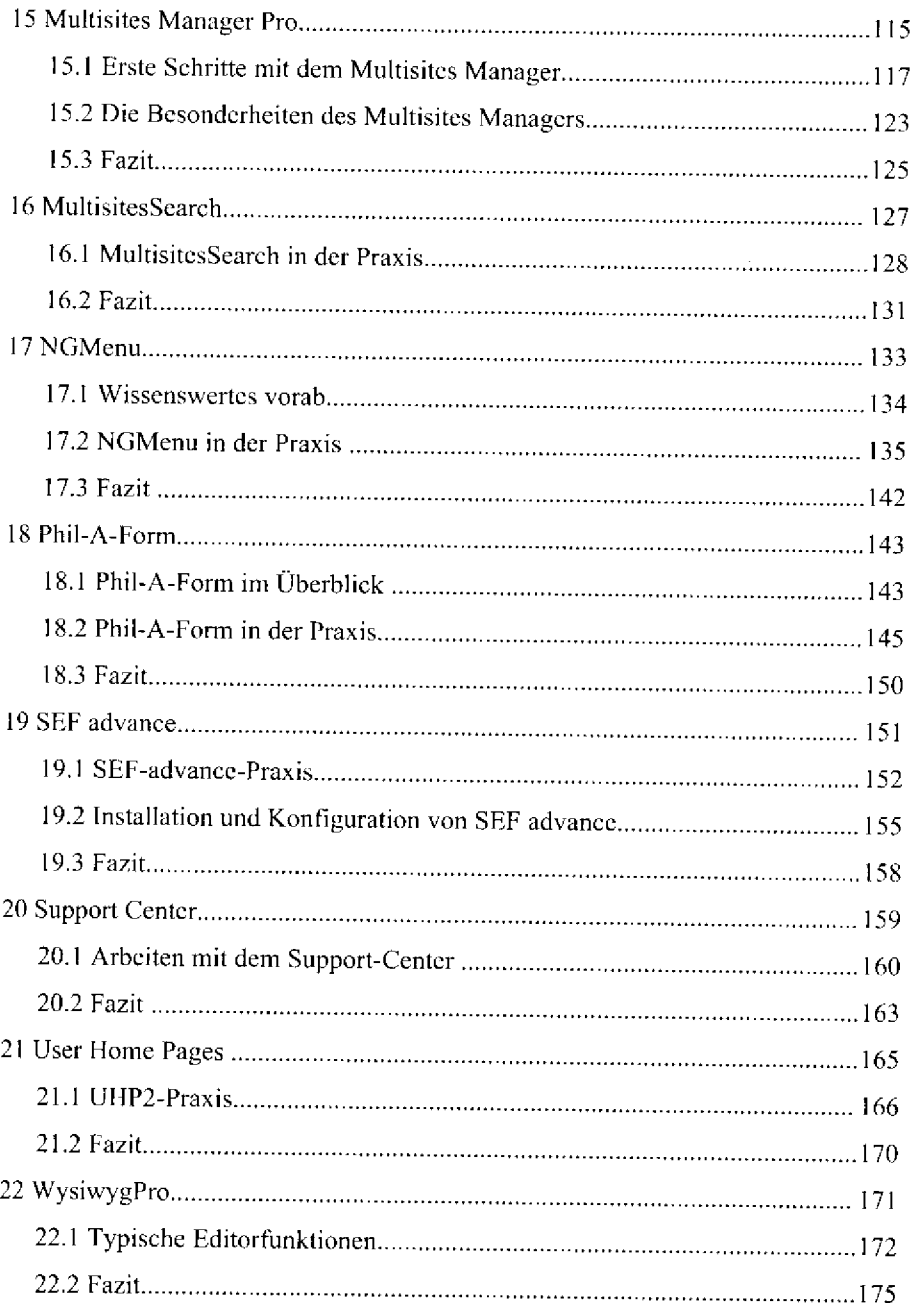

 $\mathcal{A}^{\mathcal{A}}$  and  $\mathcal{A}^{\mathcal{A}}$  are the set of the simulation of the set of  $\mathcal{A}^{\mathcal{A}}$ 

 $\sim$ 

 $\bar{z}$ 

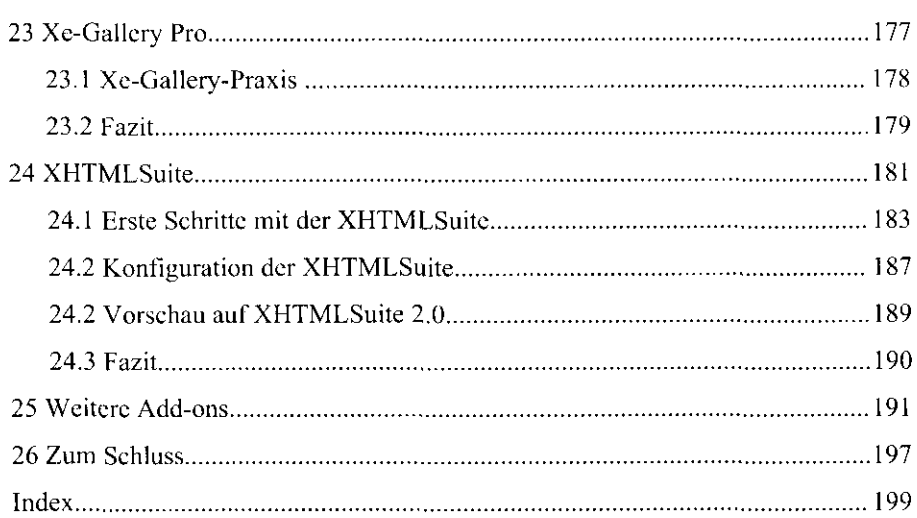

 $\sim 10^{11}$  , where  $\sim 10^{11}$ 

 $\mathcal{O}(10^{-3})$  and a similar contract  $\mathcal{O}(10^{-3})$  . The similar contract of

**6** 

 $\sim$   $\sim$   $\sim$